## 分散計算機環境における透過的なコマンド実行を可能とする コマンドインタプリタ

本田治† 多田知正† 樋口昌宏‡ 井上克郎↑

f大阪大学 t近畿大学

大学院基礎工学研究科 情報数理系専攻 理工学部 電気工学科

本稿では、透過的に遠隔計算機上のコマンドを実行できるコマンドインタプリタについて述べる. UNIX による分散計算機環境では、NFS等の分散ファイルシステムを用いることによって、ファイルに対し透過 的アクセスが可能である.しかし、コマンドに関しては、実行できる計算機が決まっているため、たとえ実 行ファイルを共有しても、コマンドを透過的に実行することはできない.本研究で作成したシステムでは, 移動エージェントの手法に基づき,計算機関を移動することで,遠隔計算機上のコマンドの実行を可能とし ている.また,複数の計算機上に同じコマンドがあるとき,適切な計算機を選択する.

# A Command Interpreter which Enables Transparent Command Execution in Distributed Environment

Osamu Honda<sup>†</sup> Harumasa Tada<sup>†</sup>

Masahiro Higuchi<sup> $\ddagger$ </sup> Katsuro Inoue  $\ddagger$ 

t Graduate School of Engineering Science Osaka University

<sup>~</sup>School of Science and Engineering Kinki University

1n this paper, we describe about a command-interpreter which can transparently execute commands on a remote host. ln the case of files, NFS, a popular distributed file system on UNIX, provides transparent accesses. As for commands, however, it is not the case. Though executable files at the remote host can be accessed through NFS, it generally cannot be executed at the local host. It means that NFS cannot achieve transparent accesses to remote commands. Our system uses mobile agent technology to move the command to the remote host and execute it on the host. Moreover, our system can select an appropriate host when the same command is available on several hosts.

1. はじめに

近年複数の計算機をネットワークでつないだ分散 計算機環境が一般的となっている.分散計算機環境に おいては,ユーザは遠隔計算機上の資源をその物理 的な位置を意識することなく利用できることが望ま しい.これを遠隔資源への透過的なアクセスと呼ぶ. ファイルについては NFS などの分散ファイルシ ステムによって透過的なアクセスがある程度実現さ れている.しかし遠隔計算機上のコマンドを利用す るには, rlogin等で目的の計算機にログインするか, 目的の計算機上でコマンドを実行し,プロセス開通 信を用いて結果を返すプログラムを記述するという 方法しか提供されていない.

コマンドもまた資源と考えると、透過的なアクセ スが実現されているとは言えない. そこで、本研究 では,ユーザが分散している資源をその位置を意識 することなく利用するためには,位置透過性とアク

セス透過性が必要であると考え,既存の OS(UNIX) 上に,位置透過かつアクセス透過な形式で記述され たコマンドを解釈,実行するコマンドインタプリタ の実装を行った.実装したシステムでは、コマンド のインポートおよびエクスポートという概念を導入 した.また,コマンドが複数の計算機で実行可能で ある場合,コマンドの実行中に参照されるファイル の位置に着目して,適切な計算機上のコマンドを選 択し,実行する機構を実装した.また,遠隔計算機上 のコマンドに対してアクセスするために,移動エー ジェントの仕組みを採用している. これにより、実 装したシステムは,ネットワークへの負荷が少ない といった移動エージェントの利点 [1, 2, 3, 8, 9] をも つ.実装したシステムの移動のオーバヘッドおよび コマンド選択機能の有効性を評価するため、実際に スクリプトを記述し実験を行った.

以下では, 2節で分散計算機環境について述べ,そ

の問題点を指摘する. 3節では、実装したシステム の概要について述べ、4節では、システムの実装に ついて述べる. 5節では,実装したシステムを用い て行った実験について述べる. 最後に6節でまとめ を行う.

## 2. 分散計算機環境と問題点

## 2.1 分散計算機環境

現在,複数の計算機がネットワークを介して接続 されている分散計算機環境が一般的である.分散計 算機環境では,各計算機が何らかの資源を保持して いる.本論文では、資源を「何らかのデータおよび サービスを提供する物理的もしくは論理的実体」と 定義する. 例えば、スキャナやプリンタ等のハード ウェアデバイスや,テキスト,画像データ,実行形 式のプログラムなどを格納するファイルは資源であ る.ユーザは,いくつかの計算機に存在する様々な 資源を利用して,目的の仕事を行う.

分散計算機環境では,遠隔計算機上に存在する資 源(遠隔資源と呼ぶ)に直接アクセスすることはでき ない.したがって,遠隔資源にアクセスするための 何らかの機構が必要となる.

#### 2.2 透過性

分散計算機環境は,ユーザには全体で一つのシス テムに見えることが理想である.この性質を分散計 算機環境の透過性 (transparency)[4] という. 透過性 は、位置透過性 (location transparency), アクセス透 過性 (accesstransparency),複製透過性(replication transparency)等いくつかに分類される.ユーザが遠 隔計算機上の資源をその物理的な位置を意識するこ となく利用できるためには,位置透過性とアクセス 透過性が必要である.位置透過性は,ユーザが資源 を参照する際に資源の位置を意識する必要が無いこ とを意味しており,これはさらに名前透過性とユー ザモピリティに分類される.名前透過性とは,資源 の名前が資源の位置に閲する情報を含まないことで あり,ユーザモピリティとは,ユーザがどの計算機か らでも資源を同じ名前で参照できることをいう. ま たアクセス透過性とは,どの位置にある資源も同じ 方法でアクセスできることをいう. 本研究では、位 置透過でありかっアクセス透過な分散計算機環境の 実現を目的とする.

## 2.3 UNIXによる分散計算機環境

本研究での対象は、UNIX ワークステーションで 構成される分散計算機環境とする. UNIX環境では, 多くの資源をファイノレの形で利用することができる. また,遠隔計算機上のファイルにアクセスするため の手法が、いくつか提供されている. NFS は、現在 UNIXで広く用いられているファイル共有機構であ る. NFSでは,自分の計算機のディレクトリ木に, 遠隔計算機のディレクトリ木をマウントすることに より,遠隔計算機上のファイル (遠隔ファイルと呼ぶ) を,あたかも自分の計算機のファイルシステム上の ファイルのようにアクセスすることができる. NFS

は,名前透過性とアクセス透過性を満たす.さらに, 各計算機のディレクトリ木の構造を同じにすること によって,ユーザモピリティも満たすことが可能で ある.また, Coda[7]は現在普及しつつある分散ファ イルシステムである. Coda は. NFS と同様に名前 透過性とアクセス透過性を満たす. また、全てのク ライアントでファイノレ名の名前空間を共有すること により、ユーザモビリティも満たしている. このよ うに UNIX では、ファイルに関してはすでに透過的 なアクセスが提供されていると言える.

ここで、UNIX 上で実行されるコマンドについて 考える. ユーザはコマンドを実行することで、何ら かのデータあるいはサービスを得る. すなわち, コ マンドは一種の資源であり,コマンドの実行は,コ マンドという資源へのアクセスと言い換えることが できる.以降では唆味さをさけるため,資源として のコマンドをコマンド資源と呼び,コマンド資源に アクセスする際にユーザが記述する文字列をコマン ド名と呼ぶ.

分散計算機環境において、コマンド資源は、実行 されるプログラムと,プログラムを実行する計算機 によって特定される. よって,実行可能ファイルを NFSを用いて複数の計算機で共有しでも,それは一 つのファイルという資源であるが,各計算機でその ファイノレを実行する場合には,それぞれは別のコマ ンド資源とみなす.

従来の UNIX においては、ローカルなコマンド 資源については,プログラムを格納しているファイ ルのファイル名のみによって資源を特定できる. こ れは全てのコマンドはユーザがログインしている計 算機上で実行されることが前提となっているためで ある.

一方 UNIXでは遠隔計算機上に存在するコマン ド資源(遠隔コマンド資源と呼ぶ)を利用すること はもともと想定されていない.このために,遠隔コ マンド資源を利用するには煩雑な手続きが必要とな る. 一般的には、UNIX で遠隔計算機 RH 上のコマ ンド資源にアクセスするためには,サーバを RH に配置し、プロセス間通信を用いて RH 上のサーバ と通信する方法を用いる.サーバは資源アクセスの 要求を受け,遠隔コマンド資源へのアクセスを行い 結果を返す. この方法は, rlogin や telnet による リモートログイン, rsh等の既存のサーバプログラ ムの利用,ユーザによるサーバプログラムの作成の 主に 3種類が存在する. しかしながら,これらの方 法は位置透過性やアクセス透過性を満たさない.

#### 2.4 UNIXによる分散計算機環境の問題点

2.3節で述べたように、従来の UNIX による分散 計算機環境では,ユーザは必要なコマンド資源がど の計算機上にあるのかを把握していなければならず, また、遠隔コマンド資源にアクセスする場合は、ロー カノレなコマンド資源にアクセスする場合と違う手順 をとる必要がある.これはユーザにとって大きな負 担となる.また,あるコマンド名が複数の計算機上の コマンド資源に対応する場合,計算機の選択はユー

ザに委ねられることになる.分散計算機環境の構成 によっては、コマンドを実行する計算機によって、実 行速度や,ネットワークへの負荷が大きく異なる場 合がある.もしユーザが適切でない計算機を選ぶと, 全体の性能に影響を与える可能性がある.よって,計 算機の選択は,ユーザではなく管理者によってなさ れることが望ましい.

## 3. システムの概要

2.4節で述べた問題を解決するために, UNIXによ る分散環境で,ユーザが透過的に記述したコマンド 名又はスクリプトを解釈し実行するためのシステム を設計し,実装した.

実装したシステムでは,複数の遠隔計算機のコマ ンド資源を利用できなければならない.そのために は,それぞれの計算機のコマンドの名前空間を結合 する必要がある. NFSではディレクトリ木のマウン トという仕組みで,ファイルの名前空間を結合して いる.一方,コマンド名の集合はファイル名のように 階層構造を持たない.また、ファイルのパス名がファ イノレを一意に指定するのに対し,コマンド名は複数 の計算機のコマンド資源に対応する。このため、コ マンド資源を共有するには別の仕組みが必要となる.

## 3.1 コマンド資源の位置透過性

コマンド資源を共有する場合,一つの方法として, 分散計算機環境全体のコマンド資源に関する情報を, すべての計算機で共有するという方法が考えられる. これは、Codaに代表される分散ファイルシステムで 用いられる方法であり,これにより,常に位置透過 性が保証される. しかし,コマンド資源の共有には, この方法は必ずしも適切ではない.分散ファイルシ ステムの場合,ファイル名はただ一つのファイルを 表す. よって、位置透過性を保証することは、すべ ての計算機上で,一つのファイノレ名が閉じファイル に対応することを意味する.一方コマンド資源の場 合,一つのコマンド名は,一般に複数の計算機上の コマンド資源に対応し,それらはユーザからみて等 価である.すなわち,コマンド資源の位置透過性を 考える場合,各計算機上で,コマンド名に対応する コマンド資源は異なっていてもよい. むしろ、分散 計算機環境において,すべての計算機が閉じコマン ド資源を参照することは,負荷の集中を招く場合が ある.よって,それぞれの計算機上でコマンド名が どのコマンド資源に対応するかを管理者が指定でき ることが望ましい.

そこで本システムでは, NFSと同様に計算機ご とにコマンド資源、の情報を管理する方式を採用する. 本システムでは,コマンド資源のエクスポートとイ ンポートという概念を導入する.各計算機はコマン ド資源の集合をエクスポートし,それぞれの計算機 は必要なコマンド資源をインポートすることで、そ の計算機がアクセスするコマンド資源の集合を構成 する.

1 コマンドエクスポートテーブル

/bin/arch.df.mount.ps /bin monblanc monch /usr/local/bin/xdvi /usr/bin 133.1.236.0/255.255.255.0 /usr/local/bin /usr/bin/dvips monblanc monch  $/usr/jdk1.3/bin *$ 

3.2 コマンド資源のエクスポート

計算機 H がコマンド資源をエクスポートすると は、Hが H上で実行可能なファイルをコマンド資 源として利用することを宣言することである.その 際,そのコマンド資源の利用を許可する計算機も宣 言する. コマンド資源をエクスポートするには、コ マンドエクスポートテープ、ノレ/etc/cmdexportsに登 録する. コマンドエクスポートテーブルの例を表1 に示す.一つのエントリはエクスポートするコマン ドに資源対応するファイル名とエクスポートする計 算機名のリストからなる.ファイル名はディレクト リの後にぺ"で区切って書くことができる.ファイ ル名の代わりにディレクトリを指定した場合は、そ のディレクトリの全ての実行可能ファイノレを指定し たことになる.計算機名のフォーマットは NFSのエ クスポートファイノレ/etc/exportsに準ずる.計算 機名のリストが空のときは,自分自身にのみエクス ポートされる.コマンド資源は,エクスポートテープ ノレの上のエントリから順番に検索され,最初に見つ かったコマンド資源がそのエントリで指定された計 算機にエクスポートされる.すなわちエクスポート テーブルは従来のコマンド検索パスの役割を果たす. 表1の場合, /bin 以下のコマンド資源は montblanc と monch にエクスポートされるが, arch や df のよ うなコマンド資源は自分自身にのみエクスポートさ れる.

3.3 コマンド資源のインポート

計算機 H がコマンド資源をインポートするとは, H 自身または他の計算機によってエクスポートされ たコマンド資源を H で利用すること,すなわち H でのコマンド資源の検索の対象に含めることを宣言 することである.エクスポートされたコマンド資源 は,インポートすることで実際に利用できるように なる.コマンド資源をインポートするには,コマン ドインポートテープノレ/坑c/cmdimportsにコマンド を登録する. コマンドインポートテーブルの例を表<br>2に示す. 一つのエントリはインポートする計算機名 とインポートするコマンド名のリストからなる.表 2の4行目は自分自身のエクスポートしているコマ ンド資源をインポートすることを表す. 5行目は計 算機 monchのエクスポートしている全てのコマンド 資源をインポートすることを表す. 6行自のように, コマンドのリストの先頭が"一"の時は, jungfrau がエクスポートしているコマンド資源のうち, リス

表 2 コマンドインポートテーブル

everest wavcompress eiger.ics.es.osaka-u.ac.jp convert,a2ps local monch jungfrau -a2ps, convert  $\overline{\phantom{a}}$ eiger

ト中の (a2ps と convert) を除いた全てのものがイ ンポートされる.コマンド名の代わりにディレクト リを書くことはできない.コマンドインポートテー プルはまた,コマンド資源検索の際の優先度を指定 する. テーブル中の連続する2つの行に対応するエ ントリは同じ優先度を持つ. ">"のみからなる行は その上のエントリの優先度がその下のエントリの優 先度よりも高いことを表す.

#### 3.4 コマンド資源検索

計算機 H におけるコマンド名 N に対するコマン ド資源検索は以下の手順で行われる. システムは  $N$ を受け取ると,自身のコマンドインポートテープル を参照し,エントリの存在するすべての計算機に対 して、Nに対応するコマンド資源を H にエクスポー トしているかを問い合わせる.問い合わせを受け取っ た計算機では自身のコマンドエクスポートテープル を元に、 $N$ に対応するコマンド資源を検索し、 $H$ に 返答する. H ではすべての返答が得られるか, 設定 したタイムアウト時間が経過するまで、返答を待つ. 得られたコマンド資源の集合は,以降のアクセスの ためにキャッシュする.

#### 3.5 コマンド資源の選択

システムがコマンド資源検索を行い,複数の計算 機のコマンド資源が得られた場合,システムがその うちの一つを選択してアクセスを行うが,コマンド 資源によっては,どの計算機のコマンド資源を選択 するかによって,実行時間やネットワーク負荷等が 大きく異なる場合がある.

コマンド資源の選択方針の一つに,コマンド資源 がアクセスするファイノレに着目することが考えられ る.NFSで共有されたファイルへのアクセスは通信 を伴うため,自分自身が保持しているファイルへの アクセスに比べてコストがかかる.コマンドの引数 となっているファイノレが保存されている計算機のコ マンド資源を優先的に選択することでコストを抑え ることが可能であると考えられる.本システムの現 在の実装では,この方針に基づいてコマンド資源の 選択を行う. しかしコマンド資源の選択方針には、他 にもさまざまなものが考えられる.今後,他の選択 方針を実装し,コマンド資源ごとに最適な選択方針 を設定できるようにする予定である.

3.6 コマンド資源へのアクセス方法

コマンドインタプリタの遠隔コマンド資源へのア クセス方法について述べる.

計算機 RH の遠隔コマンド資源を用いるには、な んらかの形で RH 上でプログラムを実行しなければ ならない.

コマンド資源へのアクセス方法として、もっとも単 純なものはコマンド名と引数を遠隔計算機上のサー バプロセスに送り、実行結果を受け取る方法である. 別の方法として,移動エージェントの仕組みを利用 することが考えられる.移動エージェントとは,計 算機関を移動しながら,目的ぬ住事を達成するプロ グラムである.移動エージェントは,プログラムの 変数やスタックの値等の内部状態を保持することに より,計算機関を移動しても移動前の計算機で中断 したところから,プログラムの実行を再開すること ができる.移動エージェントは近年盛んに研究が進 められており [1, 2, 3, 8, 9], 幾つかのシステムは既 に実装されている.そこで,ユーザによって与えら れたコマンド名,あるいはスクリプトが,移動エー ジェントとして遠隔計算機に移動し,コマンド資源 にアクセスする方法が考えられる.

この方法には, 以下のような利点が存在する. す なわち,移動先の計算機でその後の処理を引続き行 えるため,コマンドの実行結呆をネットワークを介 して転送する必要がない. これにより、実行結果が サイズの大きなデータの場合にネットワークへの負 荷を減らすことができる. また, 遠隔計算機 H 上の コマンド資源へのアクセスが連続する場合には、 度 Hに移動するだけでよい. 個々のコマンド名を H 上のサーパに送る方法と比べて,実行速度やネット ワークへの負荷の点で有利である.

逆に,不利な場合も存在する.エージェントの移 動は,一般的にサーパへのアクセス要求に比べると 通信量が大きい. 比較的扱うデータのサイズが小さ く,全体の実行時間の短いようなコマンド資源に関 しては,エージェント移動のためのコストがコマン ド資源の実行全体に占める割合が大きくなる場合が ある.しかしながら,スクリプトのような比較的小 規模のプログラムを移動エージェントとして実行し た場合,その内部状態を移動するための通信量はさ ほど大きいものでなく,マルチメディアデータなど と比べればはるかに小さい.

以上のことを考慮して,本システムでは,遠隔コ マンド資源へのアクセスに,移動エージェントの仕 組みを利用することにした.

## 4. 実装

ここでは,実装したシステムの詳細について述 ベる.

## 4.1 構成

本システムでは,スクリプトが移動エージェント として移動する必要があるため,システムの基本的 な構成は既存の移動エージェントシステムと同様で ある.すなわち,各計算機上に移動エージェントの

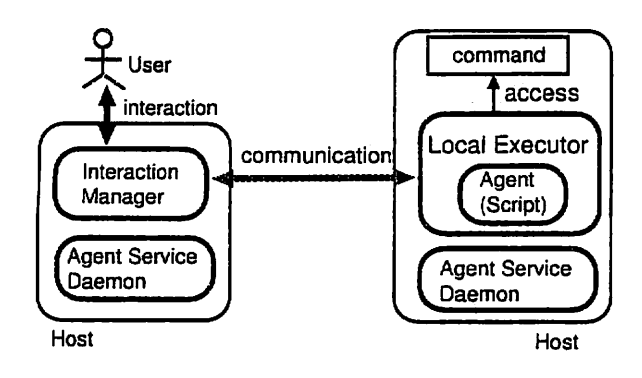

図 1 システムの概要

実行と移動を司るサーバプロセスが1つずつ存在す る.これをエージェントサービスデーモン (Agent-Service-Daemon:AS)と呼ぶ.ユーザが実行するス クリプトは ASに渡され, ASによって移動エージェ ントとして実行される.エージェントが移動する場 合は, ASが移動先の計算機の ASと通信を行う.

## 4.2 移動エージエントの実行

計算機 S 上の AS はスクリプトを受け取ると自 身がスクリプトを解釈,実行するのではなく, S上 に別のプロセスを生成し,スクリプトの実行を委ね る.このプロセスをローカノレエグゼキュータ (Local-Executor:LE)と呼ぶ.すなわち,スクリプトは AS とは別のプロセスとして実行されるこのため,スク リプトが何らかの理由で暴走したとしても, ASは影 響を受けない.LEは,スクリプト中の各コマンドに ついてコマンド資源の検索と選択を行い,選択した 資源が Sの資源であれば実行する.遠隔計算機の資 源を選択した場合,スクリプトの移動を S の AS に 依頼し, 自分自身は終了する. Sの ASはスクリプ トとスクリプトの実行状態を LE から受け取り、そ れを移動先の計算機 Dの AS に送る. Dの AS は, 受け取ったスクリプトと実行状態をもとに D上で新 たに LEを生成し,スクリプトの実行を再開する.

#### 4.3 インタラクションマネージャ

移動エージェントは自律的に動作することが一つ の特徴である [1, 2, 3, 8, 9]. そのため, 既存の移動 エージェントシステムにおいて,他の計算機に移動 したエージェントは,通常ユーザと対話することは ない.一方,本システムでは,ユーザが実行したスク リプトは,ユーザからは通常のプロセスとして認識 される. ユーザは通常のプロセスと同様に、実行途 中のスクリプトからなんらかの出力を受け取ったり, あるいはシグナノレを送って実行を中断,中止したい 場合などがある.このため,本システムではインタ ラクションマネージャ(Interaction-Manager:1M) 導入した.IM はユーザがスクリプトを起動した計 算機に留まり,ユーザと実行中のスクリプトの対話 を受け持つ.

スクリプトはその移動に伴い,移動先の計算機上 の LE に順にその実行が引き継がれて行く. ユーザ と LE は IM を介して対話を行うため、あるスクリ プトの LE と IM は常に互いの場所を把握している.

ユーザがスクリプトを実行すると,まず IM が起 動され, IMが ASにスクリプトを転送する. IMはス クリプトの実行が終了するまで計算機上に存在する. LE の出力は IM を通じてユーザに返され、ユーザ が IM にシグナルを送ると, IM から LE にシグナル が転送される.もし LEが異常終了した時には, 1M に通知され, IM もまた終了する. このため, ユー ザには IM がスクリプトを実行中のプロセスそのも のであるかのように見える.これにより,ユーザは スクリプトがどの計算機で実行されているかを意識 すること無く.通常のプロセスと同様に対話できる. IM, LE, AS の関係を図 1に示す.

#### 4.4 ローカルスクリプト

既存の移動エージェントシステムでは,ユーザの 記述したスクリプトは,複数の計算機関を移動しな がら実行されることが前提となっている.このため 起動されたスクリプトはすべて移動エージェントと して実行される.本システムは分散計算機環境にお けるコマンドインタプリタであり,本システムで実 行される多くのスクリプトは他の計算機のコマンド 資源を利用しないスクリプトである.以降このよう なスクリプトをローカルスクリプトと呼ぶ.ローカ ノレスクリプトを実行する際に, 1Mから A8にスクリ プトを転送し, ASがあらためて LEを生成し. LE にスクリプトを実行させるのは効率が悪い. よって, 本システムでは, IM に LE の機能を持たせ, IM は ユーザからスクリプトを受け取ると,遠隔コマンド 資源へのアクセスが発生するまでは A8に転送せず, IM 自身が LE としてスクリプトの解釈と実行を行 う.これにより, ローカノレスクリプトを実行する場 合に LE の生成や IM と AS の間の通信といったオー バヘッドをなくすことができる.

#### 4.5 ファイルへのアクセス

既存の移動エージェントシステムでは,通常,エー ジェントのオープンしたファイノレに移動後にアクセ スすることはできない.なぜならオープンしたファ イルのファイル記述子は OS によって管理されてお り,エージェントが移動すると,そのエージェント は異なる計算機の 08上で実行されることになるた めである.

本システムでは,ユーザはスクリプトの実行され る計算機を意識しない.このため,スクリプト中で あるファイルをオープンし,遠隔コマンド資源にア クセスした後,そのファイノレにアクセスするような スクリプトを書く場合があり得る. スクリプトが移 動後にファイノレにアクセスできないと,このような スクリプトを実行することができなくなる.

よって,本システムでは, LEが直接ファイルを オープンしアクセスすることはない. LE はファイ ルの存在する計算機の ASにファイノレのオープンを 依頼し、ファイルへの実際のアクセスは ASが行う.

 $\equiv$  2 宝验结里

| -----  |       |       |
|--------|-------|-------|
| インタプリタ | 計算機   | 時間(秒) |
| 試作システム | eiger | 6.35  |
| 試作システム | k2    | 6.32  |
| tcsh   | eiger | 10.80 |
| tcsh   | k2    | 6.30  |

LE は AS と通信を行いながら間接的にファイルに アクセスする. しかし,もし LEが異常終了した場 合, A8がオープンしたファイノレが,クローズされな いという問題がある.そこで, LEからのファイル のオープンの依頼を受け取ると、ASは対応する IM に対し,オープンしたファイルの位置と名前を通知 する. もし LE が異常終了するとそのことが IM に 通知され, IMは終了する前に, AS によってオープ ンされたファイルがクローズされていなければ,そ れらをクローズするよう A8に依頼する.

## 5. 実験

3.5節で述べたコマンド資源の選択の有効性,スク リプトの計算機関の移動やコマンド選択のオーバー ヘッドなどを調べるために,実験を行った.

次のような状況で実験を行った.あるユーザーのメ ールボックスの中に,電子メールが 4000通存在する. このなかから、あるキーワードを含むメールのファイ ル名のリストを得たい.この仕事を行うスクリプトを Perlで記述し,本研究で実装したコマンドインタプリ タと,一般的なコマンドインタプリタである tcsh でそれぞれ実行し,実行時間を測定した.実験を行っ た分散計算機環境上には,同じ構成 (CPU:PentiumII 300Mhz, メモリ 128MB, OS:Linux 2.2.18) の 2 台 の計算機 k2 と eiger が存在し、メールは k2 に保 存されている. また、メールは NFS により eiger からも参照することができる.これらのメールを検 索するためのスクリプトは,両方の計算機上に存在 する. また、この2つの計算機は 100Mbps のイー サネットで接続されている. 実験結果を表 3で示す. 表中の項目「計算機」とは,スクリプトを最初に起 動した計算機である.計算機 eiger上でスクリプト を実行した場合,実装したシステムを用いることに よって,用いない場合と比べて,約 60%の時間(約 4.5秒差)で実行が終了している.このことから,こ の例では, 3.5節で述べたコマンド資源の選択が有効 に働いたといえる.実装したシステムを用いて、ス クリプトを計算機 k2 上で実行した場合と, 計算機 eiger 上で実行した場合とでは、実行時間に差がな いことから,スクリプトの移動のオーバーヘッドは ほとんどないと言える.また,スクリプトを計算機 k2で実行した場合の時間差から,資源選択に要した オーバーヘッドもほとんどないと言える.これらの 時間は,特に対話的な実行においては問題ない程度 に短いと考えられる.

#### 6. まとめ

本稿では,従来の分散計算機環境上での遠痛コマ ンドの利用における問題点を指摘し,それを解決す るため,分散計算機環境上でコマンド資源に対し, 位置透過かっアクセス透過にアクセスすることので きるシステムを実装した.実装したシステムは、以 下の様な特徴を持つ. (1)遠隔コマンド資源に対し てアクセスするために,移動エージェントの仕組み を採用した. (2)コマンド資源の情報を管理する仕 組として,コマンドのインポートとエクスポートの 考え方を導入した. (3)コマンドの実行の際,コマン ドが引数にとるファイルに着目し,コマンドの実行 時聞が短くなるようなコマンドの選択を可能にした. また,作成したシステムを用いて実験を行い,コマ ンド選択の効果とシステムの有用性を確認した.

今後は,あらたなコマンド資源の選択方法を実装 し,実験を行って評価する予定である.また,他の 分散ファイルシステム(例えば Coda)に応じた実装 等を行う予定である.

## References

- [1] R. S. Gray : "Agent Tcl: A transportable agent system. In Proceedings of the CIKM Workshop on Intelligent Information Agents", Fourth International Conference on Information and Knowledge Management, 1995
- (2) D. Chess, B. Grosof, C.Harrison, D. Levine, C. Parris, and G. Tsudik: "Itinerant Agents for Mobile Computing", IEEE Personal Communications, pp.22-49, 1995
- [3] D. Johanson, R. V. Renesse, and F. B. Schneider : "An Introduction to the TACOMA Distributed System Version1.0", Technical Report 95-23, Depth. of Computer Science, Univ. of Tromosø and Cornell Univ., Tromosø, Norway, June 1995
- [4] K. Pradeep and Sinha : "Distributed Operating Systems Concepts and Design", IEEE PRESS, ISBN 0-7803-1168-X
- [5] Brian C. Smith, Lawrence Rowe, Stephen Yen. : "Tcl Distributed Programming", In Proceedings of the 1st Tcl/Tk Workshop . June 1993.
- [6] Tanenbaum, A.S., Kaashoek, M.F., Renesse, R. van, and Bal, H.: "The Amoeba Distributed Operating System-A Status Report,", Computer Communications, vol. 14, pp. 324-335, July / August 1991.
- [7] M. Satyanarayanan et al., Coda: "A Highly Available File System for aDistributed Workstation Environment", IEEE Trans. on Comp., vol. 39, no. 4, Apr. 1990.
- [8] H. Peine : "An Introduction to Mobile Agent Programing and the Ara System", ZRI-Report, january 1997
- [9] M. Straßer, J. Baumann, and F. Hohl : "Mole - A Java Based Mobile Agent System", Object-Oriented Programming ECOOP'96, M. Mühlaüser, ed., pp. 327-334, july 1996